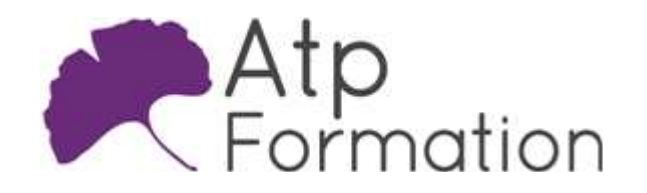

# JAVA Tester une application Java

#### Plan de cours N° : 1076

Durée : 2 jours (14h)

#### PARTICIPANTS / PRE-REQUIS

Développeur d'applications et chef de projets informatiques.

Avoir une bonne connaissance de la programmation orientée objet.

#### OBJECTIFS PEDAGOGIQUES

Distinguer les principaux aspects de la démarche TDD. Pratiquer la planification et le suivi des travaux liés aux tests logiciels. Identifier les différents axes des procédures de tests et garantir la non-régression. Employer l'automatisation des procédures de tests et maîtriser les outils de tests logiciels. Utiliser un framework de bouchonnage. Expérimenter les tests techniques à l'aide d'outils de tests de charge et d'endurance. Faire le processus de test d'un projet et générer des rapports sur la qualité de l'application.

#### MOYENS PEDAGOGIQUES

Réflexion de groupe et apports théoriques du formateur Travail d'échange avec les participants sous forme de réunion-discussion Utilisation de cas concrets issus de l'expérience professionnelle Validation des acquis par des exercices de synthèse Alternance entre apports théoriques et exercices pratiques (en moyenne 30 et 70%) Remise d'un support de cours. Assistance post-formation d'une durée de 1 an sur le contenu de la formation via notre adresse mail dédiée formateurs@atpformation.com

## MOYENS PERMETTANT LE SUIVI DE L'EXECUTION ET DES RESULTATS

Feuille de présence signée en demi-journée,

Evaluation des acquis tout au long de la formation,

Questionnaire de satisfaction,

Attestation de stage à chaque apprenant,

Positionnement préalable oral ou écrit,

Evaluation formative tout au long de la formation,

Evaluation sommative faite par le formateur ou à l'aide des certifications disponibles.

#### MOYENS TECHNIQUES EN PRESENTIEL

Accueil des stagiaires dans une salle dédiée à la formation, équipée d'ordinateurs, d'un vidéo projecteur d'un tableau blanc.

#### MOYENS TECHNIQUES DES CLASSES A DISTANCE

A l'aide d'un logiciel comme Teams, Zoom etc... un micro et éventuellement une caméra pour l'apprenant, suivez une formation en temps réel et entièrement à distance. Lors de la classe en ligne, les apprenants interagissent et communiquent entre eux et avec le formateur.

Les formations en distanciel sont organisées en Inter-Entreprise comme en Intra-Entreprise. L'accès à l'environnement d'apprentissage (support de cours, labs) ainsi qu'aux preuves de suivi et d'assiduité (émargement, évaluation) est assuré. Les participants recevront une convocation avec lien de connexion

Pour toute question avant et pendant le parcours, une assistance technique et pédagogique est à disposition par mail et par téléphone auprès de notre équipe par téléphone au 04.76.41.14.20 ou par mail à contact@atp-formation.com

#### **ORGANISATION**

Les cours ont lieu de 9h00-12h30 13h30-17h00.

### PROFIL FORMATEUR

Nos formateurs sont des experts dans leurs domaines d'intervention

Leur expérience de terrain et leurs qualités pédagogiques constituent un gage de qualité.

#### ACCESSIBILITE

Les personnes atteintes de handicap souhaitant suivre cette formation sont invitées à nous contacter directement, afin d'étudier ensemble les possibilités de suivre la formation.

#### MISE A JOUR

08/01/2024

31. av. du Granier  $38240$  Meylan<br>Tél. 04 76 41 14 20 Fax 04 76 41 38 45

SARL au capital de 120 000€ - 390 032 050 RCS GRENOBLE SIRET 390 032 050 00010 - APE 8559A - TVA Intracom. FR03390032050

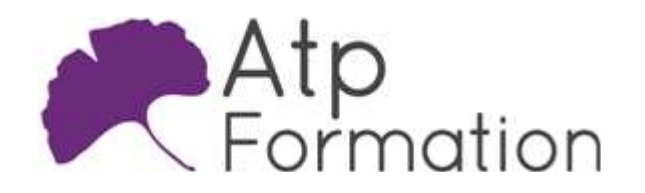

# Tester une application Java

JAVA

Plan de cours N° : 1076 Durée : 2 jours (14h)

# Introduction à la gestion du cycle de vie des applications

- Introduction au TDD Test Driven Development
- Test logiciel dans un univers Agile
- **Gestion du cycle de vie des applications**
- Projets d'équipe

#### Planification et suivi des travaux

- **·** Définir l'objectif du plan de tests
- l Définir les critères d'acceptation
- Définir la conformité aux exigences

#### Introduction au test logiciels

- Les différents axes des procédures de tests Tests unitaires (tests de composants), tests d'intégration, tests d'acceptation et tests de qualifications
	- Tests fonctionnels et tests techniques Tests boîtes noires et test boîtes blanches
	- Tests manuels et tests automatiques
- Garantir la non-régression
- l Nécessité d'avoir des indicateurs Taux de couverture de code, taux de couverture d'exigences...

#### Automatiser vos procédures de tests

- Les outils de tests logiciels
- l Outils de calcul de taux de couverture de code
- Automatiser une procédure de tests
- Travaux pratiques Utilisation des outils d'automatisation d'une procédure de tests et calcul d'un taux de couverture de code
- Utilisation d'un framework de bouchonnage (mock framework)
	- $\bullet$  Notion de bouchon (mock object) et de simulateur
	- Les frameworks de bouchonnage
	- l Préparation des données d'exemple
	- Validation des appels de méthodes
	- Validation de l'ordre de ces appels
	- Simulation de cas d'erreurs en levant des exceptions

# Tests techniques

- Outils de tests de charge
- Outils de tests d'endurance
- l Outils de traçabilité sur l'exécution des batteries de tests
- Travaux pratiques Utilisation des outils présentés (JMeter...)

# Conduire le projet

- **•** Documenter
- Concevoir les cas de tests
- Concevoir les jeux d'essai
- Les outils de qualification logicielle
- Travaux pratiques
	- Générer un rapport sur la qualité de l'application

31. av. du Granier 38240 Meylan<br>Tél. 04 76 41 14 20 Fax 04 76 41 38 45

SARL au capital de 120 000€ - 390 032 050 RCS GRENOBLE SIRET 390 032 050 00010 - APE 8559A - TVA Intracom. FR03390032050